## **Adobe Photoshop Cs3 Download For Windows 8.1 64 Bit ((BETTER))**

Cracking Adobe Photoshop is not as straightforward as installing it. It requires a few steps to bypass the security measures that are in place. First, you must obtain a cracked version of the software from a trusted source. Then, you need to disable all security features, such as antivirus and firewall protection. After this, you need to open the crack file and follow the instructions on how to patch the software. After the patching process is complete, the software is cracked and ready to use.

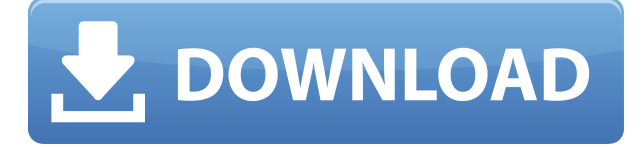

However, for most Windows users, the pros of local file protocol outweigh the cons, especially if they plan to use the PSD to FTP a file to a PC later on to make changes and then proceed back to Photoshop. (Otherwise, the local file protocol isn't a viable option on Windows.) As a result of the local file protocol, you can drag and drop, drop in comment and annotations, and, with a name change as seen at the bottom of the file panel on the right, drag and drop from a zone right onto individual documents (including graphics and AI files). Whether you use it as a reviewer or use it in a different way, the best thing about Share for Review is that you don't have to leave Photoshop to get feedback. When you're either sharing files locally (as seen in the illustration above) or in a cloud storage such as Dropbox, if you have an account, they'll appear in the browser alongside your emails and inboxes. Adobe is awesome at letting us know how much time elapses, though not in seconds so much, but in "hours" or "days". It's pretty much the shittiest way to measure computer time. We have a lot of data. I have 3TB of storage. My laptop can only read a small percentage of that. There are 10,23,1296 hours in a year, and on average, Lightroom processes images every hour, meaning it could process for more than 1,000 years at the rate it processes files at present. It's a shame this kind of information could be used to draw this kind of conclusion, but that's how Adobe wants us to think about it, even though it knows this is not what we are looking for. Fortunately, most of us will only notice this once or twice in our lifetimes. Either you discovered a way to reduce the time between the occasions Lightroom takes longer to process files or you have another way to save images faster. I wish you well in your investigations. I'm sure you'll find a solution. At the very least, you'll understand why Adobe hid this information from you.

## **Download free Photoshop 2021 (Version 22.4)With Serial Key With Serial Key For Windows {{ Hot! }} 2023**

There are several different ways to change the size or orientation of an image. The Polygonal Lasso tool is a good way to draw a selection box around your image. You can then resize or rotate your selection any way you want with a few easy steps. Once you've drawn a polygon around your image, you can use the Image > Transform menu to add transformations or subtract them. You can also use the Lasso tools to adjust the size of an image. Here's how it works: by clicking and holding the mouse button over a desired portion of your image, the Lasso tool will trace an outline. You can then precisely control the size of the image by moving the selection tool and resizing your selection box. When you've got the object you want, just click and release your mouse button to add the object. You can then use any of the previous tools to fine-tune the image. **What It Does:** You can use the Fill tool to fill any object with any color. You can also use this tool to apply specific types of fills, such as gradients, patterns, and reflections. These types of fills can help you add depth to a source image. You can use the Eyedropper tool to sample colors from the image or selected area. Adobe Photoshop is an industry standard software for digital editing that is a large amount of the work people do on a computer. Much of the art school work you may have encountered has been done on photoshop, but also people consider computer graphic design a profession. Adobe Photoshop is a type of picture editing that will help you edit pictures, design art, and create other images. There are many different ways to manipulate photographs with Photoshop. The most common way is to create an image that can be printed in a newspaper, magazine, or on fabric, so that is why it is used for graphic design. e3d0a04c9c

## **Photoshop 2021 (Version 22.4) Activation Key Hacked PC/Windows {{ upDated }} 2022**

If you have ever been tired of adding effects to a photo, like that splotchy effect, then you're going to love the new rapid mask feature. It's fast and it helps you to isolate the background effects from the subject. Users have to select the part of the photo they want erased using a magic wand and then apply a shape selection or crosshatch fill. From there, they can choose to hide or merge the area that was hidden with the original photo. Though the creator of this app many thousands of dollars to take it big, the program—with the growing popularity of smartphones—is soon coming to the mobile app market. This interface allows you to activate the perceptible photo editing features of CS3 to CS5 on your Android mobile device. You can use it to improve the photos you take, trim images and ensure they're the right size, or make temporary adjustments to your photos on the go. As noted, the feature differences are more subtle— photoshop CC 2019 has an update to the Refine Panel that includes an Auto Smart Sharpen filter that helps to boost the sharpness of your images without blurring the details. There's also updated control flow to make bringing images into Photoshop faster. You can easily view the settings for an image quickly and edit it right away from the command bar, and there are up to 16 ways to view your images at a glance without having to open the file or navigate to it. Custom menuing allows you to assign actions as buttons to your toolbar. The other advantage is redundancy—as long as the action is in your toolbox, it may be called from the menu. Combine that with the menu's "super" setting and you can customize options to access your most common actions quickly.

photoshop cs3 portable installer free download camera raw filter in photoshop cs3 download free download cs3 photoshop free download cs3 photoshop full version photoshop cs3 portraiture setup free download adobe photoshop cs3 shortcut keys pdf download photoshop cs3 software free download with crack photoshop cc free online download adobe photoshop cc old version download how to download older version of photoshop cc

Adobe has announced another version of their flagship image-editing program, Photoshop - version 2019. Like the update a few months ago, version 2019 comes with a focus on improving the experience and features of the program for its users. Photoshop is a photography editing software developed by Adobe Systems and released in 1988. It was the first image-editing program for professional use. It received an update in 2016, called Photoshop CC 2016. This year's new version takes into account feedback from all previous versions. It also includes updated features and looks. Photoshop has also introduced content-aware tools that work similar to what you'd find on iOS or Android smartphones. Adobe Photoshop is a graphical editor used to edit digital images. It is primary a postprocessing application in that it performs no direct digital-to-digital capture of images. Photoshop is a graphical editor but it is also a vector graphics editor since it can be scaled

to any size without loss of accuracy. Adobe Photoshop is frequently used to edit most finished photographs as well as many other types of work. On the other hand, many workflows involve only elements of Photoshop, such as bringing images into Photoshop for adjustments. Photoshop, also called photoshop, is a digital image-editing program developed by Adobe Systems for use with computers based on the Macintosh and Windows platforms. Photoshop is available for a minimum purchase price of \$20. A one-year subscription to the Creative Cloud containing additional maintenance fees, gives Adobe access to the latest version of Photoshop, updates to the previous version, as well as updated stock photography and other items.

We also introduced the first version of a new design for viewing and editing images on web pages. This new tool, dubbed Photoshop Browser for Web, gives you access to your desktop desktop image editor, and brings all of the creative power of Photoshop to web pages. You can instantaneously use any brush and adjustment layer style, apply any filter or adjustment, implement any detail-oriented feature, and shape content like never before on the web. You can also create animations, move web pages, and more. And to top it off, Photoshop Browser for Web handles website connections and optimization automatically, and behaves safely within browsers like Chrome, Safari, and Firefox. Photoshop Browser for Web is now available in beta and will be the default browser interface for all online photo editing and viewing services going forward. So how about consistency across the different products? To help that along, Photoshop and Photoshop Elements now share a unified file format, PDF and layered PSD functionality, and even have a common export format. This common feature set between the apps will be expanded to enable more integrations with other Adobe and non-Adobe products, such as publishing, content management, E-Learning, and much more. It's our goal to make the lines between desktop software and web software blur all the way to the limits of the device in your hand. Illustrator has been doing a lot of ground-breaking work in this space, making the best vector graphics available in a browser and Android apps.

```
https://zeno.fm/radio/cle-activation-sphinx-iq
https://zeno.fm/radio/foglio-a-righe-prima-elementare-pdf-52
https://zeno.fm/radio/yeni-hitit-ders-kitabi-download
https://zeno.fm/radio/ebook-free-download-novel-melayu
https://zeno.fm/radio/st10-flasher-tool-v2-4b-rar
https://zeno.fm/radio/catia-v6r2009-js0groupdll-download
https://zeno.fm/radio/stahlschlussel-key-to-steel-2007
```
Performance has also been improved, with Creative Cloud saving data to the cloud up to 30% faster. Improvements to the Smart Sharpen utility allow for even more control of presets like Lens Correction and Enhance. Better editing with Smart Objects also improves editing performance. The new release of Photoshop CC 2019 also includes a slew of new features. To get started, you need to learn how to work with the basic tools that come preinstalled on Photoshop CS2. To start, you will learn how to make basic adjustments to the

color, contrast, and brightness of an image. Then, you will learn how to sharpen your images. You will learn how to export a photo and save it to your computer and to a CD for distribution. Next, you will learn how to use the selection tools to easily isolate and edit an area of an image. After learning to delete a selection, you will learn how to use the lasso tool to draw around objects and then delete the unwanted areas outside of that image. In this chapter, you will also learn how to create a new document and add layers. Using layers to create composites, you will learn how to add textures and move them around to complete the look of an image. After getting comfortable with the tools, you will learn how to save your work, save to a CD, and share your image with others using the Print, CD, Web, or Email features. Finally, you will learn how to create unique effects and how to get the most out of your images with guidance from professional photographers who have experienced the same problems you may face. With the help of this book, you will learn how to effectively use Photoshop.

Adobe Photoshop is a multipurpose image editing software that allows users to create a living ROI for their project. This powerful platform comes with a huge number of features and tools that enable the users to make dynamic final pics. These are: Photoshop CS5 is compatible and working with most of the software that helps to accomplish the most of editing and photo editing. This comes with all the features, extra plugins, hardware requirements and speed increase, plus it offers a user-friendly interface. With the help of Photoshop 7, you can create small to medium size high resolution paintings in compact sized images. It was developed by Adobe in order to overcome the vanity of small to medium size images. In the past, such images made the users feel naked and less enjoyable. Dr. Joel Friedlander, assistant professor of digital photography at the Rochester Institute of Technology, says that Photoshop is the market-leader. It has been that way since its release in 1984. Today, it's simply one of the most popular programs for creating and editing images. Photoshop is the photo editor of choice for most professional photographers who need a powerful image-editing tool. It's available for Windows, macOS, and Linux, most recently on PS3, PS4, and iOS. If your main priority is ensuring it's quick and easy to work with your images - whether they're from your phone or a professional-grade DSLR, you want instant access to those images and all the tools to make the best of them. For that, you'll want to give Photoshop a try.